# lampi di stampa

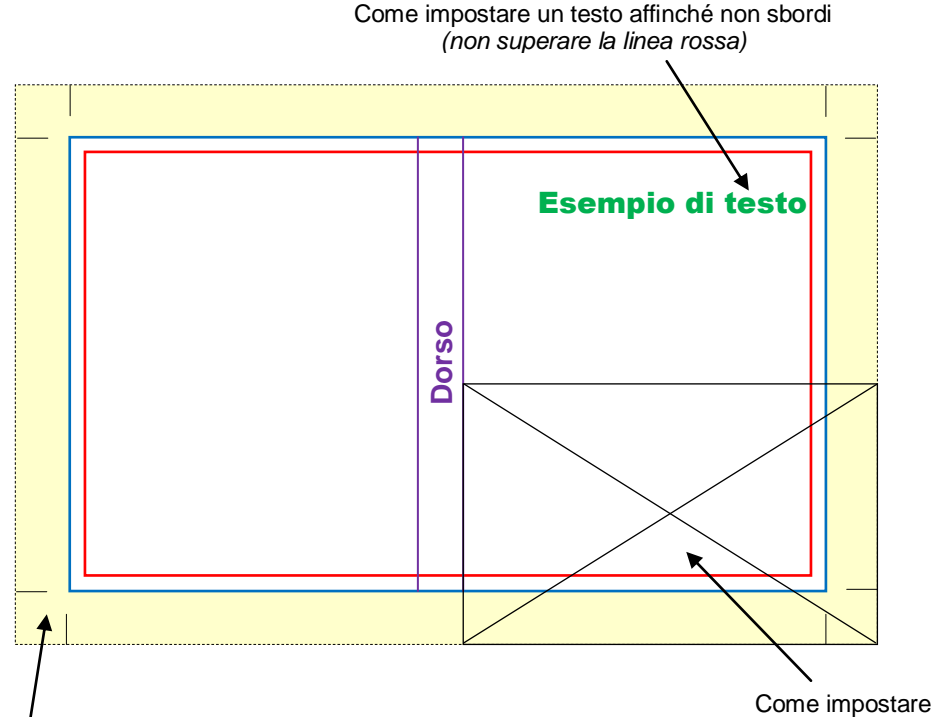

Impostando le abbondanze di 7 mm, i segni di taglio verranno inseriti (all'interno dei 7 mm di abbondanza) correttamente dal programma di impaginazione, in fase di creazione del pdf.

un'immagine al vivo

### Verifica che i segni di taglio non sbordino all'esterno dell'area di abbondanza o che si uniscano come negli esempi qui sotto (esempi 2 e 3).

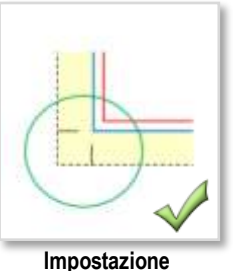

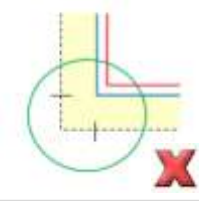

**corretta**

**Impostazione errata** *i segni di taglio sbordano*

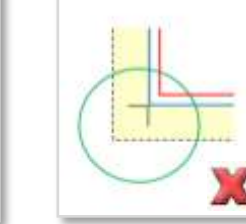

**Impostazione errata** *i segni ti taglio sono uniti*

#### **AREA DI LAVORO**

Identifica i bordi del documenti effettivo, che si ottiene dopo la stampa e il taglio.

#### **MARGINE DI ABBONDANZA**

È un margine di sicurezza obbligatorio che indica fino a dove verrà stampato, oltre il limite del foglio: estendi la grafica (immagini e fondi colorati) fino a questo punto per evitare bordi bianchi indesiderati.

**Deve essere impostata 7 mm (per ognuno dei 4 lati) in più rispetto alla dimensione del documento.**

#### **SEGNI DI TAGLIO**

Non sono obbligatori, ma è consigliabile inserirli, impostandoli direttamente dal programma di grafica in fase di creazione del pdf e indicano dove dovrà passare la lama che taglierà il foglio. *(vedi specifiche nel disegno a sinistra)*

## **MARGINE INTERNO DI SICUREZZA** *(generalmente di 3/5 mm)*

Indica la distanza interna di sicurezza dal taglio della taglierina. Non superare questa linea con testi o parti importanti perché potrebbero finire troppo vicino al taglio (oltre ad avere un effetto sgradevole graficamente).

#### **DORSO DEL LIBRO**

Varia in funzione del numero di pagine del tuo libro e della carta utilizzata per la stampa. Per calcolare il dorso preciso, utilizza lo strumento a tua disposizione direttamente sul sito [www.lampidistampa.it/FAQ](http://www.lampidistampa.it/FAQ/6.6)/6.6.

# **ALCUNE REGOLE E CONSIGLI PER CREARE UN FILE PDF CORRETTO PER LA STAMPA**

- È obbligatorio incorporare i font
- Impostare i segni di taglio ma non i crocini di registro
- Risoluzione delle immagini: almeno 300 dpi
- Le immagini a colori devono essere create in quadricromia (CMYK)
- Le immagini in bianco e nero devono essere create in scala di grigi
- I testi di colore nero non devono essere creati in quadricromia, ma solo con il colore nero 100%
- **IMPORTANTE!** Se il tuo libro prevede delle alette laterali (la cui dimensione è fissa di 8 cm cad) il formato della **copertina deve essere di 2 mm più grande in lunghezza rispetto al formato degli interni**, per garantire la piega delle alette. Ad esempio, se il tuo libro è di 14x20,5 cm, la copertina avrà un formato di 14,2x20,5 cm.